Zaccess Manual [Removal](http://see.wordmixmans.ru/now.php?q=Zaccess Manual Removal) >[>>>CLICK](http://see.wordmixmans.ru/now.php?q=Zaccess Manual Removal) HERE<<<

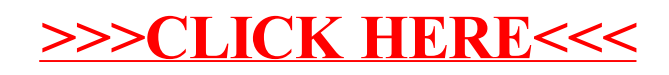